# Integration in the hyper2 package

### Robin K. S. Hankin

University of Stirling

#### Abstract

The hyper2 package presented a new formulation of the hyperdirichlet package, offering speed advantages and the ability to deal with higher-dimensional datasets. However, hyper2 was based on likelihood methods and as originally uploaded did not have the ability to integrate over the unit-sum simplex. This functionality has now been incorporated into the package which is documented here, by reproducing earlier analysis.

*Keywords*: Dirichlet distribution, hyperdirichlet, **hyper2**, combinatorics, R, multinomial distribution, constrained optimization, integration, simplex, unit-sum constraint.

# 1. Introduction

To cite this work in publications, please use Hankin (2017). The **hyper2** package presented a new formulation of the hyperdirichlet distribution (Hankin 2010) which offered speed advantages over the original **hyperdirichlet** package, and the ability to deal with higher-dimensional datasets. However, **hyper2** was based on likelihood methods and as originally uploaded did not have the ability to integrate over the unit-sum simplex. This functionality has now been incorporated into the package which is documented here, by reproducing earlier analysis.

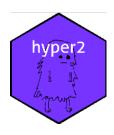

## 2. Chess

Consider Table 1 in which matches between three chess players are tabulated; this dataset was analysed by Hankin (2010).

$$C \frac{p_1^{30} p_2^{36} p_3^{22}}{(p_1 + p_2)^{35} (p_2 + p_3)^{35} (p_1 + p_3)^{18}}$$

(the symbol C consistently stands for an undetermined constant). This likelihood function is provided in the **hyper2** package as the **chess** dataset:

> chess

log(Anand^36 \* (Anand + Karpov)^-35 \* (Anand + Topalov)^-35 \* Karpov^22
\* (Karpov + Topalov)^-18 \* Topalov^30)

| Topalov | Anand | Karpov | total |
|---------|-------|--------|-------|
| 22      | 13    | -      | 35    |
| -       | 23    | 12     | 35    |
| 8       | -     | 10     | 18    |
| 30      | 36    | 22     | 88    |

Table 1: Results of 88 chess matches (dataset chess in the aylmer package) between three Grandmasters; entries show number of games won up to 2001 (draws are discarded). Topalov beats Anand 22-13; Anand beats Karpov 23-12; and Karpov beats Topalov 10-8

We can calculate the normalizing constant:

B(chess)

#### [1] 1.442828e-28

comparing well with the value given by the **hyperdirichlet** package of  $1.47 \times 10^{-28}$ . Hankin (2010) went on to calculate the *p*-value for  $H_0$ :  $p = \left(\frac{1}{3}, \frac{1}{3}, \frac{1}{3}\right)$  as 0.395, a calculation which may be performed in the **hyper2** package as follows:

$$f \leftarrow function(p)\{loglik(indep(p), chess) > loglik(c(1,1)/3, chess)\}$$
  
probability(chess, disallowed=f,tol=0.1)

Again comparing well with the older result (smaller values of tol give closer agreement at the expense of increased computation time). Finally, we can calculate the probability that Topalov is a better player than Anand:

$$T.lt.A \leftarrow function(p)\{p[1] < p[2]\}$$
 probability(chess, disallowed= $T.lt.A$ ,tol=0.01)

again showing reasonable agreement with the 2010 value of 0.701.

## 3. Verification

In a breathtaking display of arrogance and/or incompetence, Hankin (2010) did not actually provide any evidence that the integration suite of **hyperdirichlet** was accurate. Here I compensate for that inexcusable lapse by comparing numerical results with analytical formulae. Consider the standard Dirichlet distribution:

$$\frac{p_1^{\alpha_1-1} \dots p_k^{\alpha_k-1}}{B(\alpha_1, \dots, \alpha_k)} \tag{1}$$

where it is understood that the  $p_i > 0$  and  $\sum p_i = 1$ ; here  $B = \frac{\Gamma \sum \alpha_i}{\prod \Gamma \alpha_i}$  is the normalization constant. We can verify that hyper2::B() is operating as expected for the case  $\alpha = (1, 2, 3, 4)$ :

```
> x <- c(a=1, b=2, c=3, d=4)  # needs a named vector
> ans1 <- B(dirichlet(alpha = x),tol=0.1)
> ans2 <- prod(gamma(x))/gamma(sum(x))
> c(numerical=ans1,theoretical=ans2)  # should agree
```

numerical theoretical 3.30092705e-05 3.30687831e-05

Further, consider a Dirichlet distribution with  $\alpha_1 = \alpha_2 = \alpha_3 = \alpha_4 = 3$ . Then, by symmetry, the probability that  $p_1 < p_2$  should be exactly  $\frac{1}{2}$ :

```
> f <- function(p){p[1]<p[2]}
> H <- dirichlet(alpha=c(a=3,b=3,c=3,d=3))
> probability(H,f,tol=0.1)
```

#### [1] 0.49730037

(compare exact value of 0.5; note the loose tolerance of 0.1, needed to keep computational time short—the integrand has a severe discontinuity which is computationally expensive to integrate across). Further,  $P(p_1 < p_2 < p_3)$  should be exactly  $\frac{1}{6}$ :

```
> g <- function(p){(p[1]<p[2]) & (p[2]<p[3])}
> 1-probability(H,disallowed=g,tol=0.1)
```

### [1] 0.186621983

(compare exact value of 0.1666).

## 4. More results: icons dataset

Consider the icons dataset, shown in table 2, and the following hypotheses, again following Hankin (2010), and reproduced here for convenience.

```
> icons
```

```
log(L^24 * (L + NB + OA + THC)^-20 * (L + NB + OA + WAIS)^-9 * (L + NB + THC + WAIS)^-15 * (L + OA + PB + THC)^-11 * (L + OA + PB + WAIS)^-18 * (L + PB + THC + WAIS)^-16 * NB^32 * (NB + OA + PB + THC)^-18 * (NB + OA + PB + WAIS)^-8 * (NB + PB + THC + WAIS)^-18 * OA^14 * PB^30 * THC^24 * WAIS^9)
```

> maxp(icons)

```
NB L PB THC OA WAIS 0.2523041150 0.1736443259 0.2245818764 0.1701128100 0.1106860420 0.0686708306
```

|    |    |    | icon |    |      |       |
|----|----|----|------|----|------|-------|
| NB | L  | ΡВ | THC  | OA | WAIS | total |
| 5  | 3  | -  | 4    | -  | 3    | 15    |
| 3  | -  | 5  | 8    | -  | 2    | 18    |
| -  | 4  | 9  | 2    | -  | 1    | 16    |
| 1  | 3  | -  | 3    | 4  | -    | 11    |
| 4  | -  | 5  | 6    | 3  | -    | 18    |
| _  | 4  | 3  | 1    | 3  | -    | 11    |
| 5  | 1  | -  | -    | 1  | 2    | 9     |
| 5  | -  | 1  | -    | 1  | 1    | 8     |
| -  | 9  | 7  | -    | 2  | 0    | 18    |
| 23 | 24 | 30 | 24   | 14 | 9    | 124   |

Table 2: Experimental results from O'Neill (2007) (dataset icons in the package): respondents' choice of 'most concerning' icon of those presented. Thus the first row shows results from respondents presented with icons NB, L, THC, and WAIS; of the 15 respondents, 5 chose NB as the most concerning (see text for a key to the acronyms). Note the "0" in row 9, column 6: this option was available to the 18 respondents of that row, but none of them actually chose WAIS

For reference, the other hypotheses were:

- $H_1: p_1 \geqslant \frac{1}{6}$
- $H_2: p_1 \geqslant \max\{p_2, \dots p_6\}$
- $H_3: p_5 + p_6 \geqslant \frac{1}{3}$
- $H_4$ : max  $\{p_5, p_6\} \geqslant \min\{p_1, p_2, p_3, p_4\}$
- $> f1 \leftarrow function(p)\{p[1] > 1/6\}$
- $> f2 \leftarrow function(p)\{p[1] > max(fillup(p)[-1])\}$
- $> f3 \leftarrow function(p) \{sum(fillup(p)[5:6]) > 1/3\}$
- > f4 <- function(p){max(fillup(p)[1:2]) > min(fillup(p)[3:6])}

Here I will analyse just the first hypothesis, that is  $H_1: p_1 \leq \frac{1}{6}$  using the integration facilities of the **hyper2** package, and compare with previous results. Here we perform a Bayesian analysis, made possible by the efficient coding of **hyper2**:

probability(icons, disallowed=function(p) $\{p[1] > 1/6\}$ , tol=0.1)

#### [1] 0.01502

See how the disallowed region is the *expected* bit of the parameter space. Thus the probability that the  $p_i$  are unexpected (that is,  $p_1 < 1/6$ ) is about 1.5% or conversely,  $P(H_1) \simeq 0.985$ . The likelihood ratio reported was about 2.608, which would correspond to a p-value of about

```
> pchisq(2*2.608,df=1,lower.tail=FALSE)
```

## [1] 0.0223799725

or just over 2% under an asymptotic distribution; thus this frequentist technique gives comparable strength of evidence for  $H_1$  to the Bayesian approach.

# 5. Incomplete survey data

This section performs the analysis originally presented in Altham and Hankin (2010). The data, given here in table 4 arises from 69 medical malpractice claims, and are the two surgeons' answers to the question: was there a communication breakdown in the hand-off between physicians caring for the patient?

| ne patrone. |            |    |         |       |
|-------------|------------|----|---------|-------|
| Reviewer 1  | Reviewer 2 |    |         |       |
|             | Yes        | No | Missing | Total |
| Yes         | 26         | 1  | 2       | 29    |
| No          | 5          | 18 | 9       | 32    |
| Missing     | 4          | 4  | 0       | 8     |
|             |            |    |         |       |
| Total       | 35         | 23 | 11      | 69    |

| Table 3: 7 Reviewer 1 | Iwo surgeon reviews of malpractice claims data<br>Reviewer 2 |                   |          |                   |  |
|-----------------------|--------------------------------------------------------------|-------------------|----------|-------------------|--|
|                       | Yes                                                          | No                | Missing  | Total             |  |
| Yes                   | $y_{11}$                                                     | $y_{10}$          | $z_{1+}$ | $y_{1+} + z_{1+}$ |  |
| No                    | $y_{01}$                                                     | $y_{00}$          | $z_{0+}$ | $y_{0+} + z_{0+}$ |  |
| Missing               | $u_{+1}$                                                     | $u_{+0}$          | 0        | $u_{++}$          |  |
|                       |                                                              |                   |          |                   |  |
| Total                 | $y_{+1} + u_{+1}$                                            | $y_{+0} + u_{+0}$ | $z_{++}$ | n                 |  |

Table 4: Notation for the data We may implement an appropriate likelihood function as follows:

```
> H <- hyper2()

> H["t00"] <- 18

> H["t10"] <- 01

> H["t01"] <- 05

> H["t11"] <- 26

> H[c("t11","t10")] <- 2

> H[c("t01","t00")] <- 9

> H[c("t11","t01")] <- 4

> H[c("t10","t00")] <- 4

> H <- balance(H)
```

```
\log(\text{t00}^{\circ}18 * (\text{t00} + \text{t01})^{\circ}9 * (\text{t00} + \text{t01} + \text{t10} + \text{t11})^{\circ}-69 * (\text{t00} + \text{t10})^{\circ}4 * \text{t01}^{\circ}5 * (\text{t01} + \text{t11})^{\circ}4 * \text{t10} * (\text{t10} + \text{t11})^{\circ}2 * \text{t11}^{\circ}26)
```

(object H is provided as handover in the package). Then we may estimate the probability that reviewer 2 is more likely to give a 'yes' than reviewer 1 as follows:

```
> free <- maxp(H,give=TRUE)</pre>
> m <- fillup(free$par)</pre>
> names(m) <- pnames(H)</pre>
        t00
                     t01
                                 t10
0.4195489413 0.1112755384 0.0179871939 0.4511883264
> free$value
[1] -64.1453767
Then the constrained optimization:
> obj <- function(p){-loglik(p,H)} # objective func</pre>
> gr <- function(p){-gradient(H,p)} # gradient, needed for speed
> UI <- rbind(diag(3),-1)
                                 # UI and CI specify constraints
> CI <- c(rep(0,3),-1)
                                   \# p_i >= 0 and sum p_i <= 1
We will test H_A: p_2 < p_3 using the method of support.
> constrained <- maxp(H,give=TRUE,fcm = rbind(c(0,-1,1)), fcv=0,maxtry=1e5)
> constrained
$par
[1] 0.42735779 0.06018069 0.06018069
$value
[1] -66.14478
$counts
function gradient
    318
$convergence
[1] 0
$message
NULL
$outer.iterations
[1] 2
$barrier.value
[1] 0.0001060435
$likes
 [8] -66.16411 -66.27162 -66.67668
```

Thus the support for  $H_A$  is about 66.14478 - 64.14538 = 1.9999, or almost exactly 2 units of support.

## References

Altham PME, Hankin RKS (2010). "Using recently developed software on a 2x2 table of matched pairs with incompletely classified data." Journal of the Royal Statistical Society, series C, 59(2), 377-379.

Hankin RKS (2010). "A Generalization of the Dirichlet Distribution." *Journal of Statistical Software*, **33**(11), 1–18. doi:10.18637/jss.v033.i11.

Hankin RKS (2017). "Partial rank data with the **hyper2** package: likelihood functions for generalized Bradley-Terry models." *The R Journal*, **9**(2), 429–439.

O'Neill SJ (2007). An Iconic Approach to Representing Climate Change. Ph.D. thesis, School of Environmental Science, University of East Anglia.

## **Affiliation:**

Robin K. S. Hankin University of Stirling

E-mail: hankin.robin@gmail.com